Actiontec M1000 Firmware
>>>CLICK HERE<<<

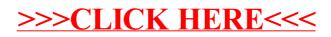